*Visit us online at www.thinklogical.com for more product information, current updates and the complete line of Thinklogical™ products.*

The **Velocitydvi Digital Video/Audio/Network Extension System-6 A/N+** from *Thinklogical™* permits the placement of a digital monitor or projector, audio devices and 10/100 ethernet up to 1000 meters (3280 feet) away from a controlling computer without loss of resolution. Each system consists of a transmitter and a receiver connected by multi-mode fiber optic cable(s). Dual fiber is used for some DDC modes to provide communications to and from the transmitter and is required for network connectivity. The receiver unit provides an interface to the display, audio devices and network. Installation is plug-and-play and no adjustments are necessary.

Each of the Thinklogical™ DVI A/N+ Extension Systems is designed for high resolution video, audio and network extension applications such as remote projection centers, theaters and assembly halls, and for secure computer installations. It is now possible to position the monitor or projector in any setting from office to lecture hall to boardroom while keeping the computer secure in a remote, controlled location. All physical connections to the product use industry-standard connectors.

## **QUICK START GUIDE Digital Video, Audio and Network Extension System Velocitydvi-6A/N+**

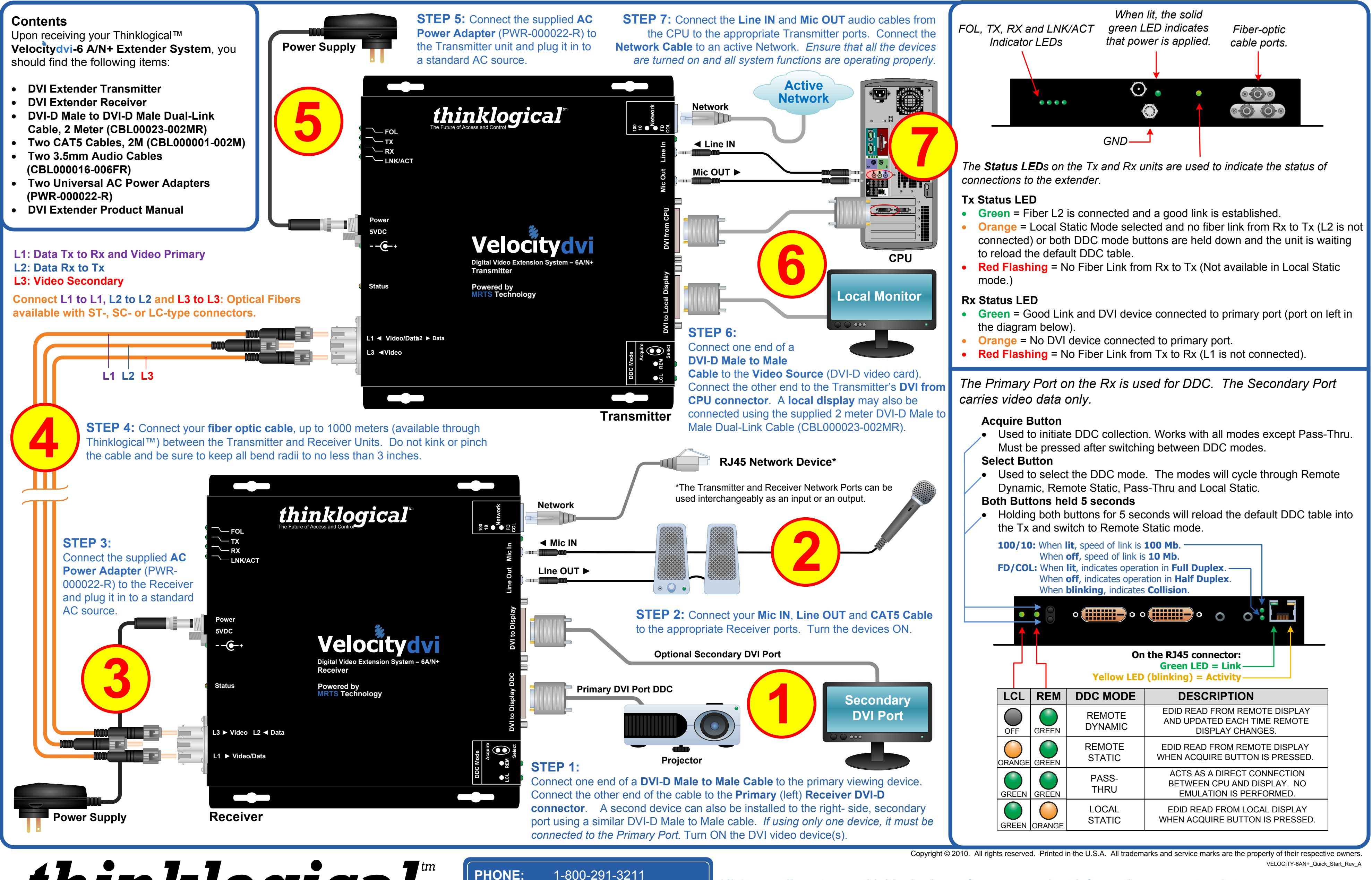

thinklogical®

**WEBSITE:** www.thinklogical.com **EMAIL:** support@thinklogical.com